## **2008** 年度前期 統計学で考える 第8回

## 「分布」するデータを扱う **(2)** - 不偏分散,*t* 分布と区間推定

前回の講義で,母集団の度数分布 (母集団分布) が正規分布であるときに,母集団分布の平均 (母平均) の区間推定を行う方法を説明しました. このとき, 母集団分布の分散 (母分散) があらかじめわかってい るものとして,推定の方法を説明しました.

しかし,「母集団分布の平均が不明なのに母集団分布の分散がわかっている」というのは,どう考えて もヘンです. 母平均が不明ならば、母分散も不明なのが普通でしょう. そこで今回は、母分散も不明な ときに,標本から計算される値である「不偏分散」を用いて母平均の推定を行う方法と,そのために用 いる「*t* 分布」という確率分布について説明します.

## 不偏分散

上で述べたように「母平均が未知なのに母分散が既知」というのは現実にはありえないことで,実際 には母平均が未知なら母分散も未知のはずです.つまり「不確かな測定は,その不確かさも不確か」と いうわけです.

そこで,未知の母分散のかわりに,標本から推定した分散を使って,母平均を推測することを考えま す. 分散は「(各データの, 期待値(平均)からのへだたり)の2乗の, そのまた期待値(平均)」です から,これに対応して「(各標本の,標本平均からのへだたり)の2乗の,そのまた平均」を考えます. これを不偏分散(不偏標本分散)といい,標本サイズを *<sup>n</sup>*,標本を *<sup>X</sup>*1, *<sup>X</sup>*2,..., *Xn*,標本平均を *<sup>X</sup>*¯ とする とき,不偏分散 *s*<sup>2</sup> は

$$
s^{2} = \frac{1}{n-1} \left\{ (X_{1} - \overline{X})^{2} + (X_{2} - \overline{X})^{2} + \dots + (X_{n} - \overline{X})^{2} \right\}
$$
 (1)

となります.標本サイズの *<sup>n</sup>* そのものではなく,*<sup>n</sup>* <sup>−</sup> <sup>1</sup> で割ることに注意してください.

不偏分散は、その期待値が母分散に等しくなるように調整された分散です<sup>1</sup>.同じ母集団か ら何度もくりかえし標本を取り出して、そのつど不偏分散の値を計算したとすると、取り出 される標本は毎回異なるので,不偏分散の値も毎回違います.毎回違いますが,その期待値 は母分散と同じ,というものです.

なぜ. n ではなく n-1で割るのでしょうか?それを直観的に理解するために, 図1をみてみ ましょう. いくつかのデータを標本として取り出すとき, 図1の上のように, 母平均のまわ りに偏りのないデータが取り出されれば,各データと母平均との隔たりも,標本平均との隔 たりも,あまり変わりません.

しかし,実際には図1の下のように,母平均からみて偏ったデータが取り出されることがし ばしばです.この場合,標本がいずれも母平均から偏ってへだたっていても,標本平均はつ ねに各標本の中間にあります.この場合,「標本と標本平均とのへだたり」は「標本と母平均 とのへだたり」よりは小さくなります.

ですから,標本をつかってそのまま分散を計算すると,その「標本の分散」は,たまたま母 分散に近いこともありますが,たいていは母分散よりも小さくなります.この違いを調整す

<sup>1</sup>このことを,「不偏分散は母分散の不偏推定量である」といいます.

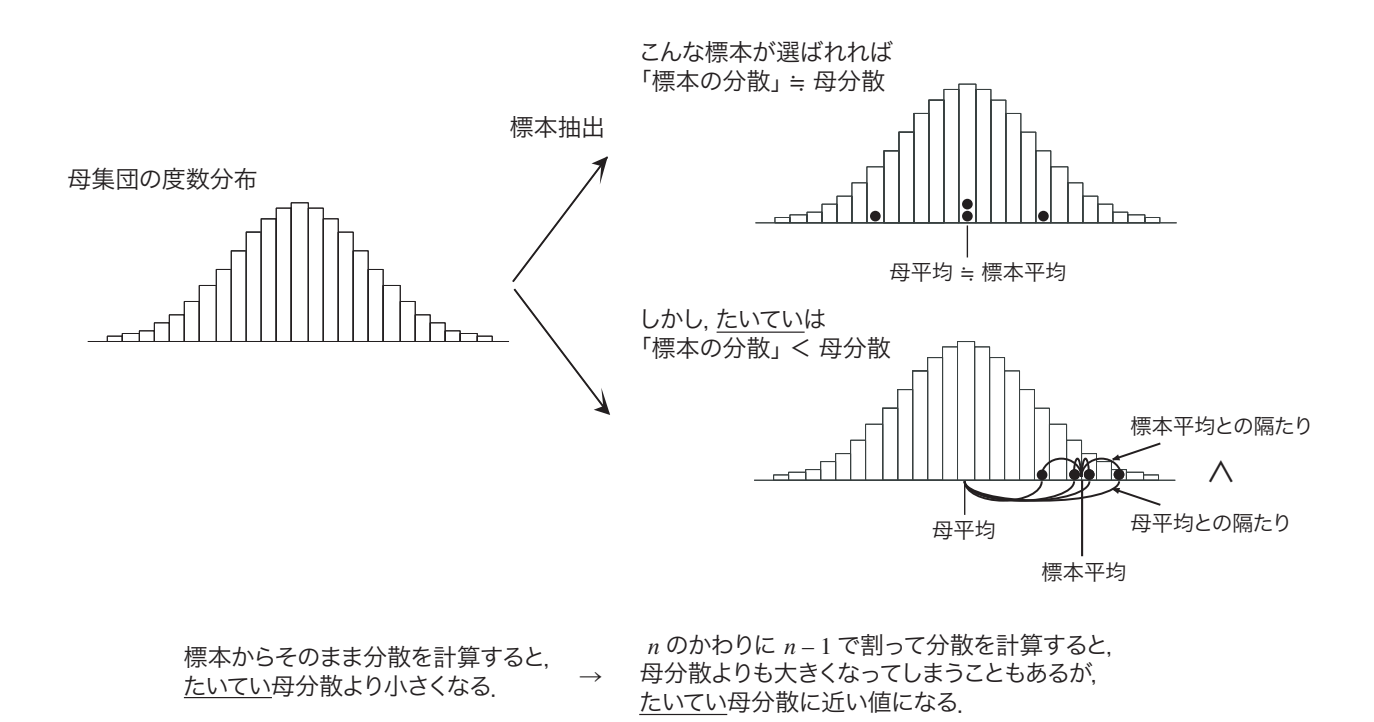

<sup>図</sup> 1: なぜ *<sup>n</sup>* <sup>−</sup> <sup>1</sup> で割るのか?

るために,*<sup>n</sup>* ではなく *<sup>n</sup>* <sup>−</sup> <sup>1</sup> で割って,少し大きめにしているのです2.

*t* 分布と区間推定

前回の例で,母集団分布が母平均 μ,母分散 σ<sup>2</sup> の正規分布で,そこから *n* 個の標本を取り出したとき  $\mathcal{O}$ 標本平均が  $\overline{X}$ であるとき,

$$
Z = \frac{\bar{X} - \mu}{\sqrt{\sigma^2 / n}}
$$
 (2)

とおくと,*Z* は標準正規分布 *N*(0, 1) にしたがうことを説明しました.これまでの例では,*Z* のこの性質 を用いて,母平均 μ の区間推定を行いました.

 $\mathcal{L}$ は, 母分散 $\sigma^2$ が不明であるとしましょう. このとき, (2) 式には  $\mu$  と  $\sigma^2$  の2つの未知の量があるの で,μ の区間推定ができません.そこで,母分散 σ<sup>2</sup> を,標本から計算される不偏分散 *s*<sup>2</sup> でおきかえた

$$
t = \frac{\overline{X} - \mu}{\sqrt{s^2/n}}\tag{3}
$$

というものを考えます.この *t* を *t* 統計量といいます.*Z* は標準正規分布にしたがいますが,*t* はどのよ うな分布にしたがうでしょうか?

この *t* 統計量がしたがう確率分布は, 標準正規分布ではなく, 自由度 n − 1 の t 分布(スチューデント <sup>の</sup> *<sup>t</sup>* 分布)という確率分布で,これを *<sup>t</sup>*(*<sup>n</sup>* <sup>−</sup> 1) と書きます.*<sup>t</sup>* 分布の確率密度関数は標準正規分布とよく 似ており,*t* = 0 を中心とした左右対称の形になっています.

*t* 分布を用いると,母分散が不明の場合でも,標準正規分布の場合と同様に母平均の信頼区間を求める ことができます. 次の問題を考えてみましょう.

<sup>2</sup>くわしくは、2006年度後期の浅野の講義「情報統計学」の第8回の講義録をネットで参照してください.

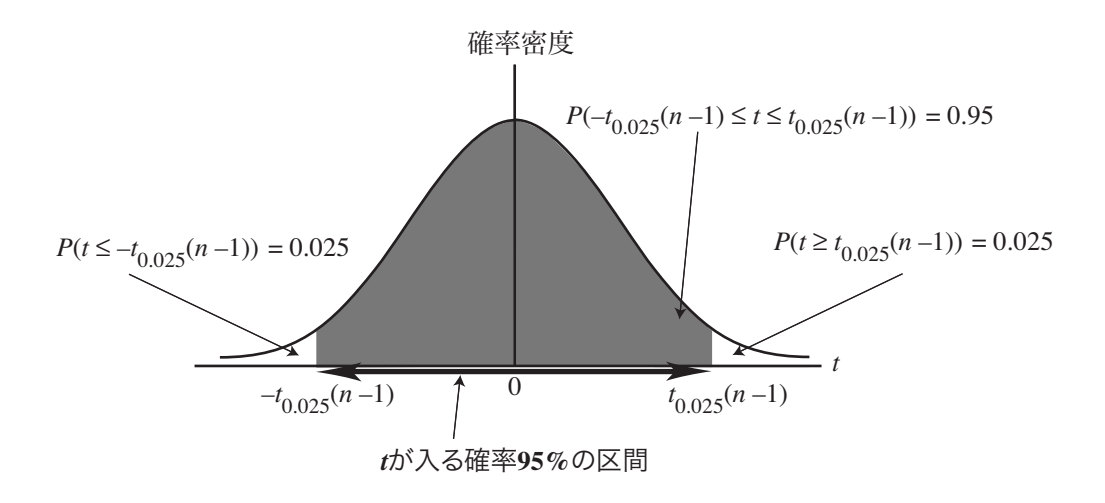

図 2: *t* 分布と区間推定

ある試験の点数の分布は正規分布であるとします.この試験の受験者から 10 人の標本を無 作為抽出して、この10人の点数を平均したところ50点で、またこの10人の点数の不偏分 散が 52 でした.このとき,受験者全体の平均点の 95%信頼区間を求めてください.

自由度 *<sup>n</sup>* <sup>−</sup> <sup>1</sup> <sup>の</sup> *<sup>t</sup>* 分布において,*t*0.025(*<sup>n</sup>* <sup>−</sup> 1) を「*<sup>t</sup>* 統計量がその値以上になる確率が 0.025 であるような 値」(「2.5 パーセント点」といいます)とし,−*t*0.025(*<sup>n</sup>* <sup>−</sup> 1) を「*<sup>t</sup>* 統計量がその値以下になる確率が 0.025 であるような値」とすると

$$
P\left(-t_{0.025}(n-1) \le \frac{\bar{X} - \mu}{\sqrt{s^2/n}} \le t_{0.025}(n-1)\right) = 0.95\tag{4}
$$

が成り立ちます(図2). この式から,

$$
P\left(\overline{X} - t_{0.025}(n-1)\sqrt{\frac{s^2}{n}} \le \mu \le \overline{X} + t_{0.025}(n-1)\sqrt{\frac{s^2}{n}}\right) = 0.95\tag{5}
$$

となりますから,μ の 95%信頼区間は (5) 式のかっこ内の範囲となります.

*t*α(ν),すなわち自由度 ν の 100α パーセント点の値を知るには,今日いっしょに配った数表を利用す ることができます.数表では,各自由度 ν(縦軸)と定数 α(横軸)に対して,*t*α(ν) が縦 ν・横 α の交 点の値を読むことで求められます. この問題の場合, 標本平均  $\overline{X}$  = 50, 不偏分散  $s^2$  = 25 で, 数表から *<sup>t</sup>*0.025(10 <sup>−</sup> 1) <sup>=</sup> <sup>2</sup>.<sup>262</sup> ですから,<sup>μ</sup> <sup>の</sup> 95%信頼区間は「46.4(点)以上 53.6(点)以下」となります.

前回の例のように, 母分散が 25 とわかっているときには, μ の 95%信頼区間は「46.9(点)以上 53.1 (点)以下」でしたから,今回の場合の方が信頼区間が広くなっています.信頼区間が広いということは, 推定が不確かであることを意味しています. これは、不偏分散は母分散そのものではなく、母分散を推 定した値であるため,不偏分散にはすでに不確かさが入っているためです.

## *t* 分布と検定

同じ考えで,母平均に関して検定を行なう問題を考えてみましょう.

浅野 晃/統計学で考える(2008 年度前期) 第 8 回 (08. 6. 9) 3/4 ページ

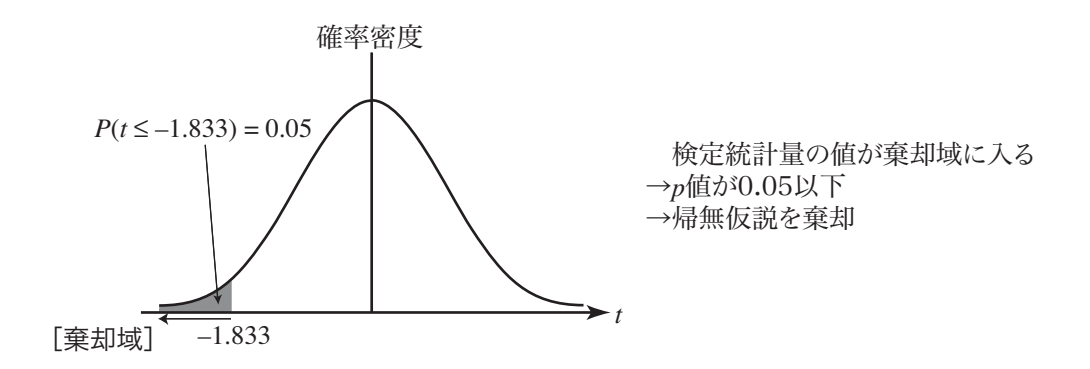

図 3: *t* 分布と検定

ある試験の点数の分布は正規分布であるとします.この受験者全体から無作為抽出された 10 人の標本の点数の平均は 50 点で、不偏分散は 52 でした。このとき、「受験者全体の平均点は 53 点よりも小さい」といえるか、有意水準 5%で検定してください.

問題から,帰無仮説 H<sub>0</sub> : μ = 53, 対立仮説 H<sub>1</sub> : μ < 53 の検定を行います. 母平均を μ, 標本平均を  $\overline{X}$ , 不偏分散を  $s^2$ , 標本サイズを  $n \geq 5$ るとき, 上で述べたとおり.

$$
t = \frac{\overline{X} - \mu}{\sqrt{s^2/n}}\tag{6}
$$

という値は,自由度 *<sup>n</sup>* <sup>−</sup> <sup>1</sup> <sup>の</sup> *<sup>t</sup>* 分布にしたがいます.

 $\frac{1}{2}$  「対立仮説 H<sub>1</sub> :  $\mu$  < 53」というのは, 「帰無仮説が棄却されたとすると, そのときは $\mu$  < 53 という対立 仮説を採択する」という意味です.つまり,「帰無仮説が棄却されたとすると,それは『μ は 53 では大き すぎる』からだ」という推論をしたいわけです.μ が大きくなると,(6) 式の *t* は小さくなります.です から、「tが小さすぎるとき」帰無仮説が棄却されるように、棄却域を設定します. t 分布の数表から, 自 由度 *<sup>n</sup>* <sup>−</sup> <sup>1</sup> <sup>=</sup> <sup>9</sup> のとき,(6) 式の *<sup>t</sup>* <sup>が</sup> <sup>−</sup>*t*0.05(9) <sup>=</sup> <sup>−</sup>1.<sup>833</sup> 以下である確率すなわち *<sup>P</sup>*(*<sup>t</sup>* ≤ −1.833) <sup>が</sup> 5%であ ることがわかります.ですから,問題文の数値を入れて (6) 式の *<sup>t</sup>* を計算し,その値が <sup>−</sup>1.<sup>833</sup> 以下であ れば帰無仮説を棄却します.

問題文の *<sup>s</sup>*<sup>2</sup> <sup>=</sup> <sup>25</sup>,*X*¯ <sup>=</sup> <sup>50</sup>,*<sup>n</sup>* <sup>=</sup> <sup>10</sup>,それに <sup>μ</sup> <sup>=</sup> <sup>53</sup> <sup>を</sup> (6) 式に代入すると *<sup>t</sup>* <sup>=</sup> <sup>−</sup>1.<sup>897</sup> ですから,この *<sup>t</sup>* は棄却域に入っています.したがって,帰無仮説を棄却して対立仮説を採択し,「受験者全体の平均点は 53 点よりも小さい」と結論します.